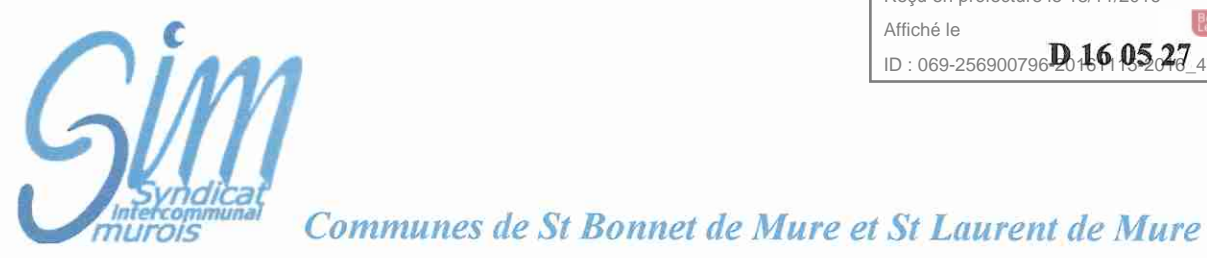

Envoyé en préfecture le 18/11/2016 Recu en préfecture le 18/11/2016 Affiché le ID: 069-256900796 246 0527 47-DE

## **EXTRAIT DU PROCES VERBAL DES DELIBERATIONS** DU COMITE SYNDICAL DU 14 NOVEMBRE 2016

L'An Deux Mille Seize, le quatorze novembre à dix-huit heures, le Comité Syndical, dûment convoqué, s'est réuni au lieu ordinaire de ses séances sous la Présidence de Monsieur Jean-Pierre TALUT.

Étaient présents : Jean-Pierre TALUT, Jacques THOMAS, François DENISSIEUX, Gérard EVANGELISTA, Patrick FIORINI, Olivier SUSINI, Virginie MAS, Christiane GUICHERD. Patricia MIQUET, Martine GAUTHERON, Michelle HUVET.

Excusés : Jean-Pierre JOURDAIN (pouvoir à Monsieur TALUT), Didier PIGNARD (pouvoir à Monsieur THOMAS), Hervé MASSARDIER (pouvoir à Madame MIQUET).

## Objet : Budget du SIM exercice 2016 - Décision modificative n°1

Vu le Code Général des Collectivités Territoriales et notamment l'article L1612-11.

Vu la délibération D 16 02 07 du 16 mars 2016 portant approbation du budget 2016 du SIM,

Vu l'instruction budgétaire et comptable de la M14,

Considérant la sortie du SIM de l'emprunt toxique à la date du 1<sup>er</sup> décembre 2016,

Monsieur le Président indique qu'il convient de procéder aux écritures suivantes :

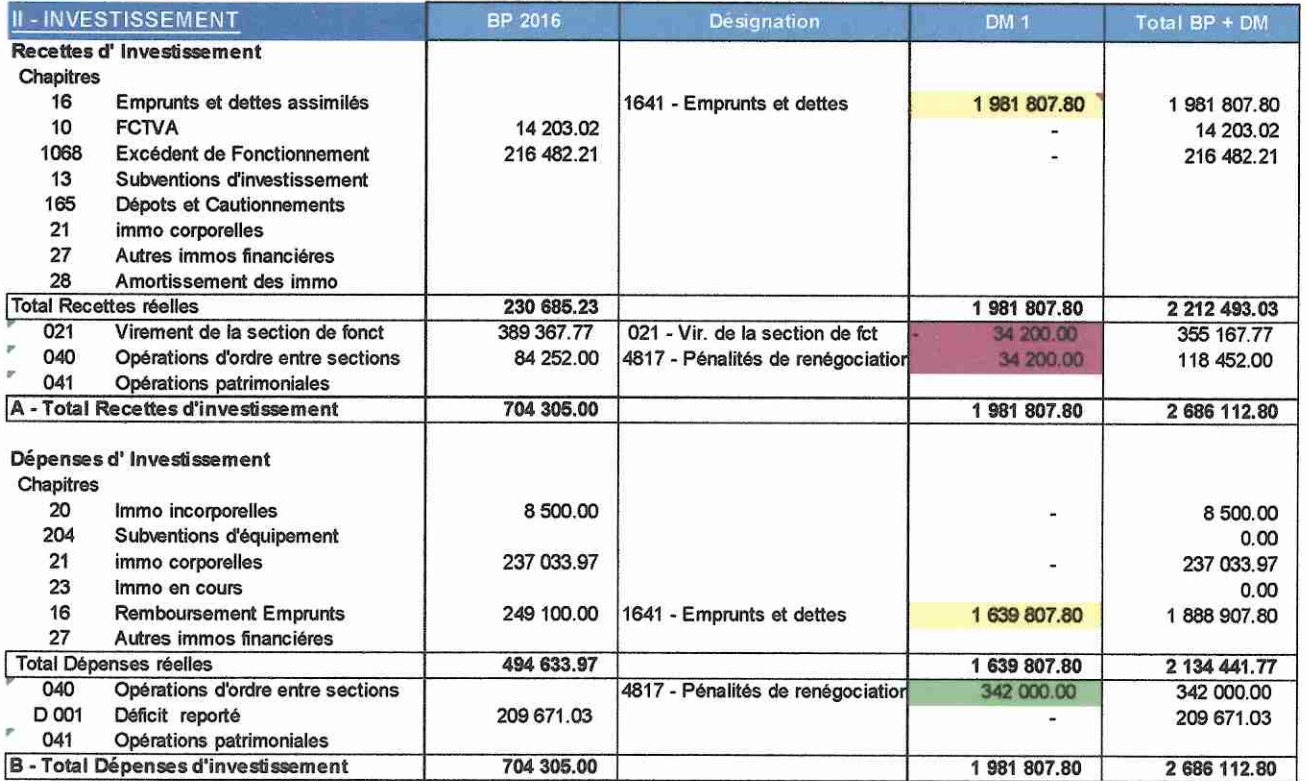

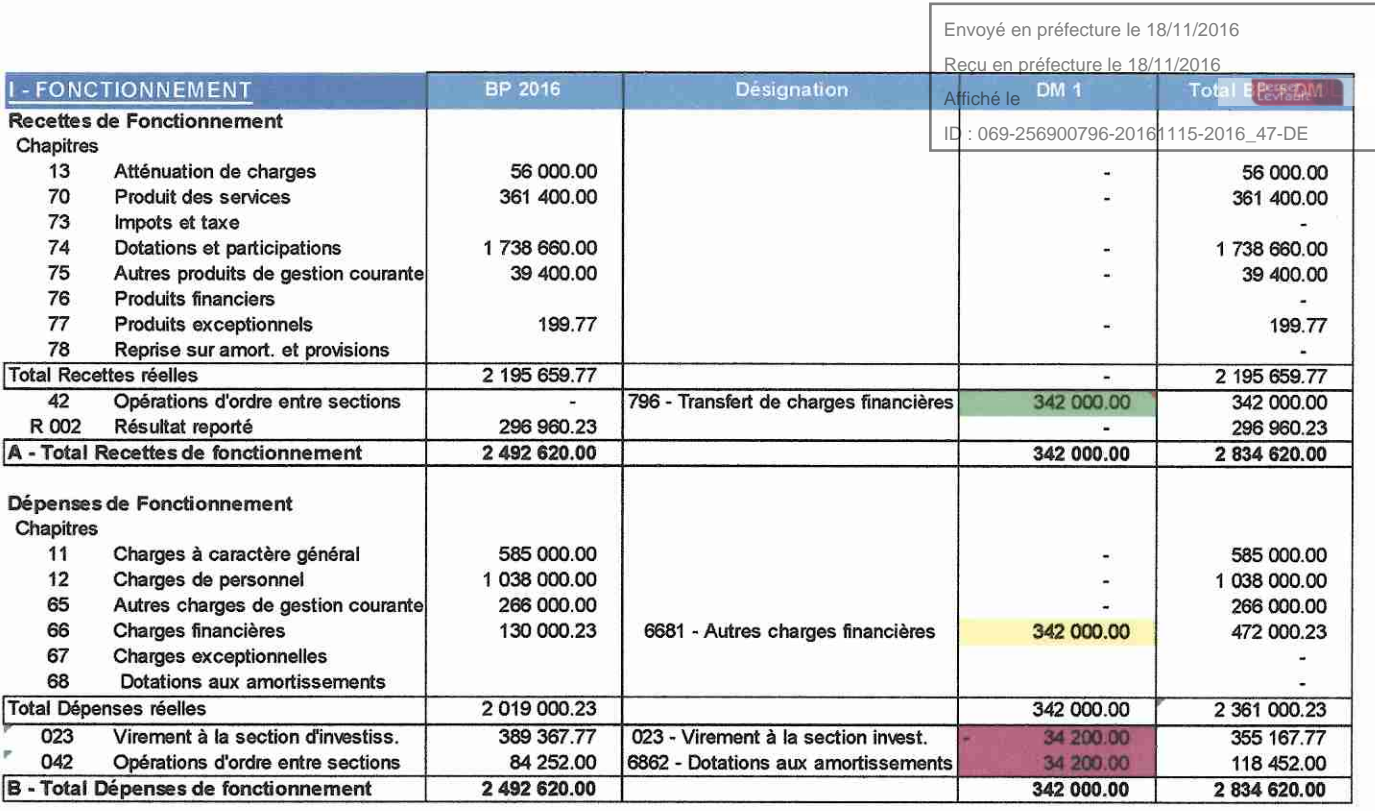

Après délibération, à l'unanimité,

Le Comité Syndical :

APPROUVE la DM1 telle que présentée ci-dessus.  $\frac{1}{2\pi}$ 

AINSI FAIT ET DELIBERE LES JOUR MOIS ET AN SUSDITS ONT SIGNE AU REGISTRE DES DELIBERATIONS LES MEMBRES PRESENTS.

Le Président du SIM certifie exécutoire la présente Délibération qui sera transmise au représentant de l'État et au Comptable du Trésor Public.

Fait à Saint Laurent de Mure, le 15 novembre 2016

**RONNE** et de Le Président **ALIRENT** in 191121 Jean-Pierre T